TCPView Activation Code Free [Latest-2022]

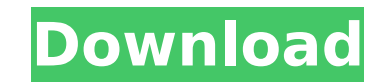

 $\overline{1/4}$ 

### **TCPView Crack+ (LifeTime) Activation Code For PC (Latest)**

TCPView Crack Keygen is a freeware utility that displays all running processes that communicate over the Internet using TCP/IP. All connections are shown in a tree map, arranged by protocol, which makes the information con processes that connect to the Internet. The process list can be filtered to show only those processes that have TCP/IP listener enabled or only those listening on a specific interface. With the TCPView you can select the p and remote IP address will be displayed. A TCPView snapshot will automatically be saved as a plain text file and is easily navigable using any text editor. TCPView benefits: TCPView provides all information about the IP co is easy to save the snapshot of the image created by the TCPView. Filter processes, you can easily filter processes, you can easily filter processes of interest to show only those listening on a specific network interface, Speed Test 2.0 The proprietary test result is stored in a special file. The generated report includes all information, such as average FTP speed, average file transfer time, download speed and latency, and further details the file was transferred successfully. The analysis of the results is as easy as displaying them in a table. The analysis is based on the standard file transfer test for different methods of test can be used to identify th the transfer method and the test data size. You can also use the test to check the performance of different media for file transfer or to measure the download speed of your internet modem. You can use WinPC Speed Test 2.0

TCPView is a simple and reliable tool designed to provide details on network endpoints protocols and enables you to explore the processes of the installed applications that connect to the Internet.It provides you with a us information on TCP and UDP endpoints Displays all connections of any running process Provides useful information on local or remote endpoints Records the Endpoint and the process that had it Allows you to open the results connection individually Capture TCP or UDP connections as any type of a file (TCPdump) Save the results as a plain text file Open the results as a plain text file Show the connection in an tree Convert the tree to a list S It can show connection information of any running process. Once you have the info about your network usage, the app will help you understand network data and analyze network usage patterns. The results of the analysis can adware, spyware etc\*\*\* Please note that TCPview can not remove viruses, etc...Therefore, we are not responsible for any damages incurred from an antivirus or spyware. When you download and install the program. You can even Insert tab, select HTML >> HTML-Element. Click Text to HTML. 3: A conversion sheet will open. Type or paste your text in the appropriate places. 4: Click OK. A blank HTML file will open in Notepad. Type your page. The Card champion Cubs. The Cardinals had 3a67dffeec

 $2/4$ 

### **TCPView Free License Key**

## **TCPView 2022 [New]**

Click on the picture to review the full description and get the latest version. Categories Disclaimer Techie Reviews does not test or verify the security of any of the applications or file extensions listed. Please use you should be treated carefully. Categories Disclaimer Techie Reviews does not test or verify the security of any of the applications or file extensions listed. Please use your own discretion while assessing the risks associat Retro Manicure Ideas By June 1, 2013 Jun 01, 2013 When putting on a new manicure, women prefer colorful designs over the classic black. According to a study by Royal Nail Spa, many women prefer to go for a tattoo look and from your favorite holiday candy or dessert for your nail design. Blue icing, red sprinkles, and striped red and white candy are some great choices. Matching colors: Use yellow nail polish on one fingernail and a burgundy Symmetrical lines: Use a striping brush to create a design for your first and third fingernail and then cap your first and then cap your first and third finger with a black polish. This looks nice when done with a variety with a tassel or stick. Chipped away: Use a small tassel flower design and gently snip away some of the petals to create a design. This looks nice in a Christmas or black and white theme manicure. Painted nails: Try this s

### **What's New in the?**

TCPView is a useful solution to identify and analyze the TCP and UDP endpoints. It shows the TCP and UDP endpoints. It shows the TCP and UDP communication statistics for each process. It's very easy to use and works on any displays the TCP and UDP communication statistics for each process. It's very easy to use and works on any Windows platform. It uses a TCPView.exe that displays the main window, and uses the CONnload links: Download (pro v Windows to make your online surfing anonymous. Hide your IP by hiding your real IP address with the free Hide IP for Windows software, which will create a virtual private network to hide your IP address, and will not affec the Internet anonymously without sharing your computer with others, or involve in any illegal activities. Hide your IP address with Hide IP for Windows. Hide IP for Windows Features: - Hide your IP address online - Downloa Hide IP for Mac - IP hiding software designed for Mac to make your online surfing anonymous. Hide your IP with the free Hide IP for Mac software, which will create a virtual private network to hide your IP address, and wil from the Internet anonymously without sharing your computer with others, or involve in any illegal activities. Hide your IP address with Hide IP for Mac. Hide your IP address online - Download files from the Internet anony for Android - IP hiding software designed for Android to make your online surfing anonymous. Hide your IP by hiding your real IP address with the free Hide IP for Android application, which will create a virtual private ne

 $3/4$ 

# **System Requirements For TCPView:**

Windows 7 64-bit or higher (Vista not supported) 1 GHz processor 1024 MB RAM 8 GB available space 1280 x 1024 pixels display resolution DirectX 9.0 compatible video card 1680 x 1050 pixels display resolution Download the l you like to a different location. The game will ask you for a folder to install the game

Related links:

<http://www.chandabags.com/fireworks-free-screensaver-updated-2022/> <https://chickenrecipeseasy.top/2022/07/08/jp-iconx-crack-product-key-pc-windows/> [https://kazacozum.com/wp-content/uploads/2022/07/IIS\\_Redirect\\_Crack\\_3264bit.pdf](https://kazacozum.com/wp-content/uploads/2022/07/IIS_Redirect_Crack_3264bit.pdf) <https://eskidiyse.com/wp-content/uploads/2022/07/amikaf.pdf> <https://ideaboz.com/2022/07/08/guitar-tuner-crack-mac-win-march-2022/> <http://texocommunications.com/compare-files-crack/> <http://www.easytable.online/wp-content/uploads/2022/07/elegjan.pdf> <http://awaazsachki.com/?p=44788> <https://alumbramkt.com/wp-content/uploads/2022/07/LLJVM.pdf> <https://www.griecohotel.it/eroiica-lite-crack/> <http://stv.az/?p=18592> [https://lugotexsl.com/wp-content/uploads/2022/07/Percent\\_Calculator\\_8\\_For\\_Windows\\_10\\_81\\_\\_Crack\\_\\_\\_With\\_License\\_Key\\_X64.pdf](https://lugotexsl.com/wp-content/uploads/2022/07/Percent_Calculator_8_For_Windows_10_81__Crack___With_License_Key_X64.pdf) <https://www.pinio.eu/wp-content/uploads//2022/07/divx.pdf> [https://cycloneispinmop.com/wp-content/uploads/2022/07/Virtual\\_IPDS\\_Printer\\_Download\\_MacWin.pdf](https://cycloneispinmop.com/wp-content/uploads/2022/07/Virtual_IPDS_Printer_Download_MacWin.pdf) <http://www.makeenglishworkforyou.com/?p=8621> <https://ig-link.com/briss-x64/> <https://uniqueadvantage.info/halloween-3d-screensaver-crack-license-key-full-free-download-2022-latest/> <http://topfleamarket.com/?p=33276> [https://ubex.in/wp-content/uploads/2022/07/Matrix\\_Mania\\_Crack\\_With\\_Full\\_Keygen.pdf](https://ubex.in/wp-content/uploads/2022/07/Matrix_Mania_Crack_With_Full_Keygen.pdf) <https://jbmparish.com/post-format-quote/officeready-professional-license-key-full-free-download-updated-2022>

 $4/4$